# **CMS - ASP Analysis Unit editor - Source Settings tab**

## **ASP Analysis Unit editor - Source Settings tab**

This section provides a detailed description of the specific **Source Settings tab** in the **ASP Analysis Unit editor**.

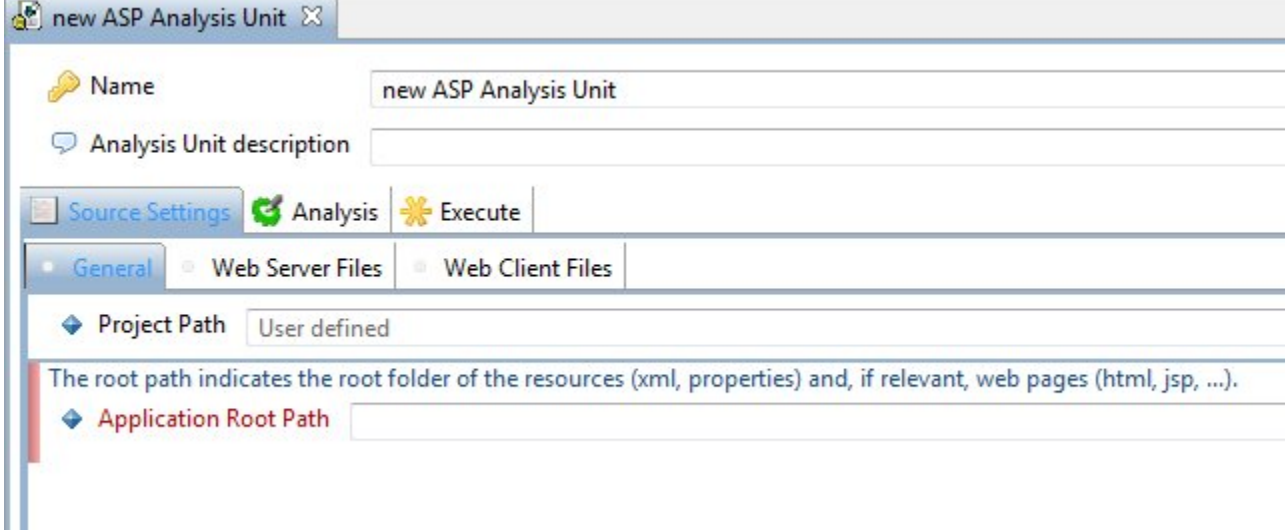

## Source Settings tab

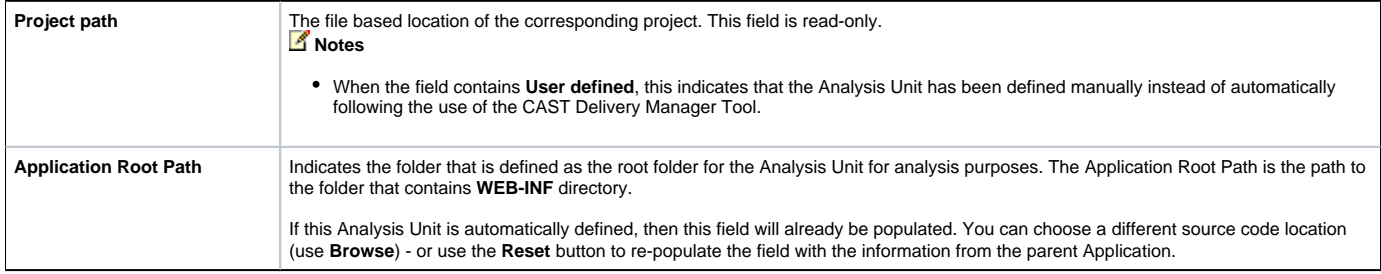

### **Web Server**

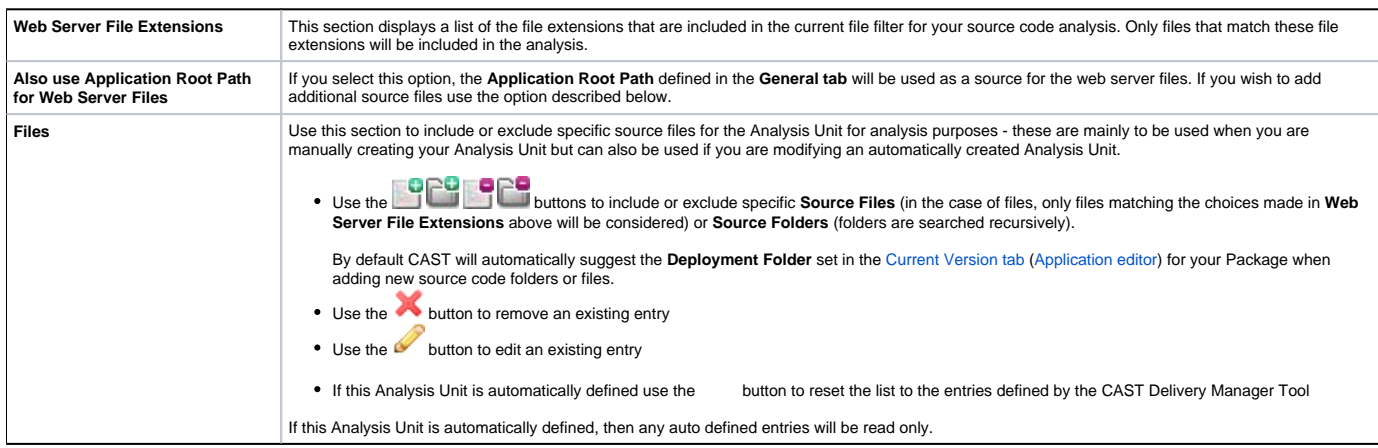

### **Web Client**

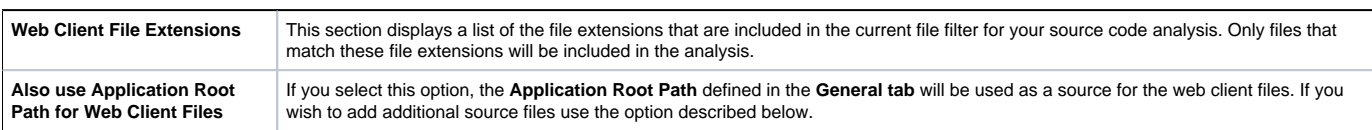

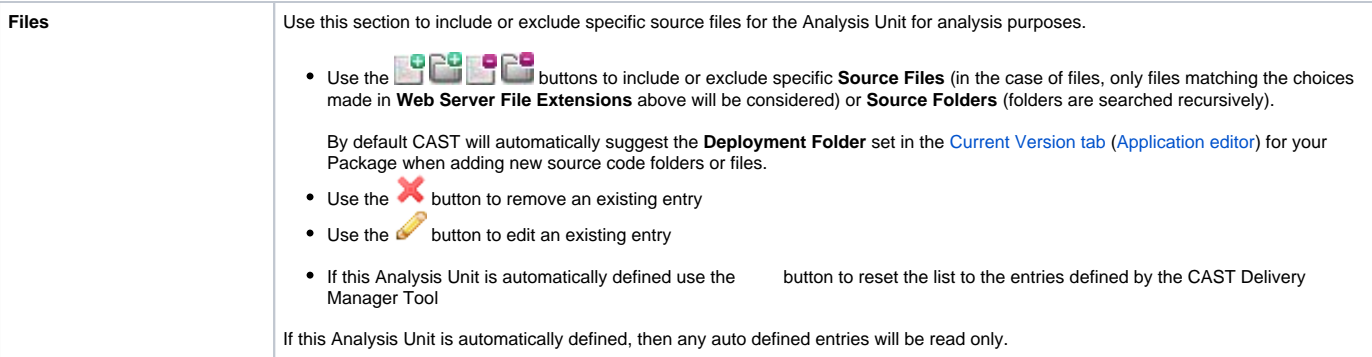

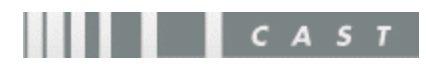